Студ. А.Н. Зайцев Науч. рук. доц. А.А. Дятко (кафедра информатики и веб-дизайна, БГТУ)

## СТАТИЧЕСКИЙ АНАЛИЗ ЭФФЕКТИВНОСТИ ИСПОЛЬЗОВАНИЯ КОНТЕЙНЕРОВ ИЗ БИБЛИОТЕКИ STL В ПРОГРАММАХ НА ЯЗЫКЕ ПРОГРАММИРОВАНИЯ С++

В современном мире наблюдается тенденция смещения акцента при выборе средств разработки к более высокоуровневым, которые сокращают время, затрачиваемое на разработку программного комплекса. Также развиваются различного вида «помощники» для программистов, которые облегчают различные стороны разработки: мощные интегрированные среды разработки, автоматическое форматирование кода, средства виртуализации и контейнеризации и т.д.

Одним из самых популярных методов автоматической проверки программ является статический анализ. Статический анализ — анализ программного обеспечения, производимый (в отличие от динамического анализа) без реального выполнения исследуемых программ [1]. Данный вид анализа позволяет предупредить множество потенциальных проблем с программой: использование освобождённой памяти, неоптимальное использование языковых средств и множество других проблем. В ходе данной работы мною был реализован статический анализатор, который позволяет определить, оптимален ли контейнер для работы с данными, которые выбирает программист в тех или иных ситуациях в программах на языке программирования C++.

Для реализации данного проекта мною был использован набор LLVM (Low-Level Virtual Machine) — набор библиотек для разработки компиляторов и утилит для работы с программами [2]. Из LLVM для реализации проекта я использую компилятор Clang [3] и статические анализаторы Clang Static Analyzer[4] и Clang Tidy[5].

В данной работе анализируется использование следующих контейнеров и Стандартной Библиотеки Шаблонов (Standard Template Library, STL): std::vector, std::list, std::forward list, std::array, std::stack, std::queue, std::deque.

В связи со сложностью задачи введены следующие ограниче-:кмн

анализ проводится только на уровне функций. Не допускается анализ между функциями и между разными единицами трансляции;

анализ ограничен только подмножеством STL из-за сложности поддержки большого множества контейнеров;

## Секция информационных технологий

не поддерживается автоматическая замена контейнеров в исходном коде программы ввиду ограничений выбранного для данной работы статического анализатора и сложности сохранения корректности при такой замене.

В данном статическом анализаторе используется анализ абстрактного синтаксического дерева (Abstract Syntax Tree, AST). Если говорить более конкретно, то используется сопоставление с паттерном  $\pi$  AST

В ходе анализа нас интересуют следующие метрики для каждого контейнера:

- количество операций поиска в контейнере;  $\mathbf{r}$
- количество операций удаления элемента из контейнера;
- количество операций добавления элемента в контейнер;  $\blacksquare$

известен ли начальный и/или конечный размер контейнера при его создании.

Ниже на рис. 1 представлена схема работы данного статического анализатора.

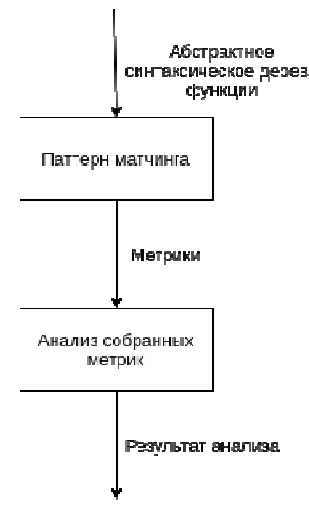

Рисунок 1 – Схема работы данного статического анализатора

Для сбора метрик для каждого контейнера синтаксическое дезево были написаны специальные поисковые алгоритмы на специальном встраиваемом языке из CSA (embedded Domain Specific Language, eDSL).

> Затем на AST каждой функции запускается механизм, который сопоставляет различные части AST с паттернами, которые были описаны выше. Если было обнаружено какое-то совпадение, то AST кода сохраняется в кеш. После того начинается стадия обработки собранных данных. Оно производится с помощью обыкновенного дерева различных вариантов. В конце работы данного алгоритма исходя из полученных метрик выносится решение о целесообразности применения в данном месте того или иного контейнера. Данный анализатор обладает следующими недостатками:

недостаток информации о паттерне исполнения программы, что может крайне негативно сказываться на качестве проводимого анализатора;

не используются анализ потока графа управления и метод  $\omega$  . символьного исполнения.

Возможные пути улучшения качества анализа:

использование динамического анализа (например, PGO [6]) для получения более точных метрик о паттерне поведения программы.

Это в том числе поможет более точно определять «горячие» и «холодные» пути выполнения программы;

проведение анализа не только для контейнеров из библиотеки STL. Это сделать достаточно сложно, так как нужна информация о том, как контейнер себя ведёт. Этого можно добиться с помощью ручного аннотирования контейнеров и проведения различных бенчмарков с сохранением результата в базе данных статического анализатора.

Похожие исследования в данной области проводили следующие лва проекта:

Соzу [7]. Проект по генерации контейнеров из высокоуровневого описания требований к контейнеру. Открытая реализация;

Chameleon [8]. Проект для языка программирования Java по выбору оптимального контейнера в зависимости от текущей нагрузки и замена «на лету» контейнера при помощи модификации JVM.

С предварительной реализацией данного статического анализатора можно ознакомиться по следующей ссылке: https://github.com/ZaMaZaN4iK/llvm-project

## ЛИТЕРАТУРА

1. Wikipedia : Staticprogramanalysis [Электронный ресурс] / https://en.wikipedia.org/wiki/Static\_program\_analysis

2. TheLLVMCompilerInfrastructure [Электронный ресурс] / https://llvm.org

3. Clang: a C language family frontend for LLVM [Электронный pecypc] / https://clang.llvm.org

4. ClangStaticAnalyzer [Электронный ресурс] / https://clanganalyzer.llvm.org/

5. ClangTidy [Электронный ресурс] https://clang.llvm.org/extra/clang-tidy/

6. Wikipedia : Profile-guided optimization [Электронный ресурс] / https://en.wikipedia.org/wiki/Profile-guided\_optimization

7. Cozy, the collection synthesizer  $[]$ https://cozy.uwplse.org/

8. Research Gate : Chameleon: Adaptive Selection of Collections [Электронный pecypc] / https://www.researchgate.net/publication/ 220751882\_Chameleon\_Adaptive\_Selection\_of\_Collections